## Frequently Asked Questions on Student Profile

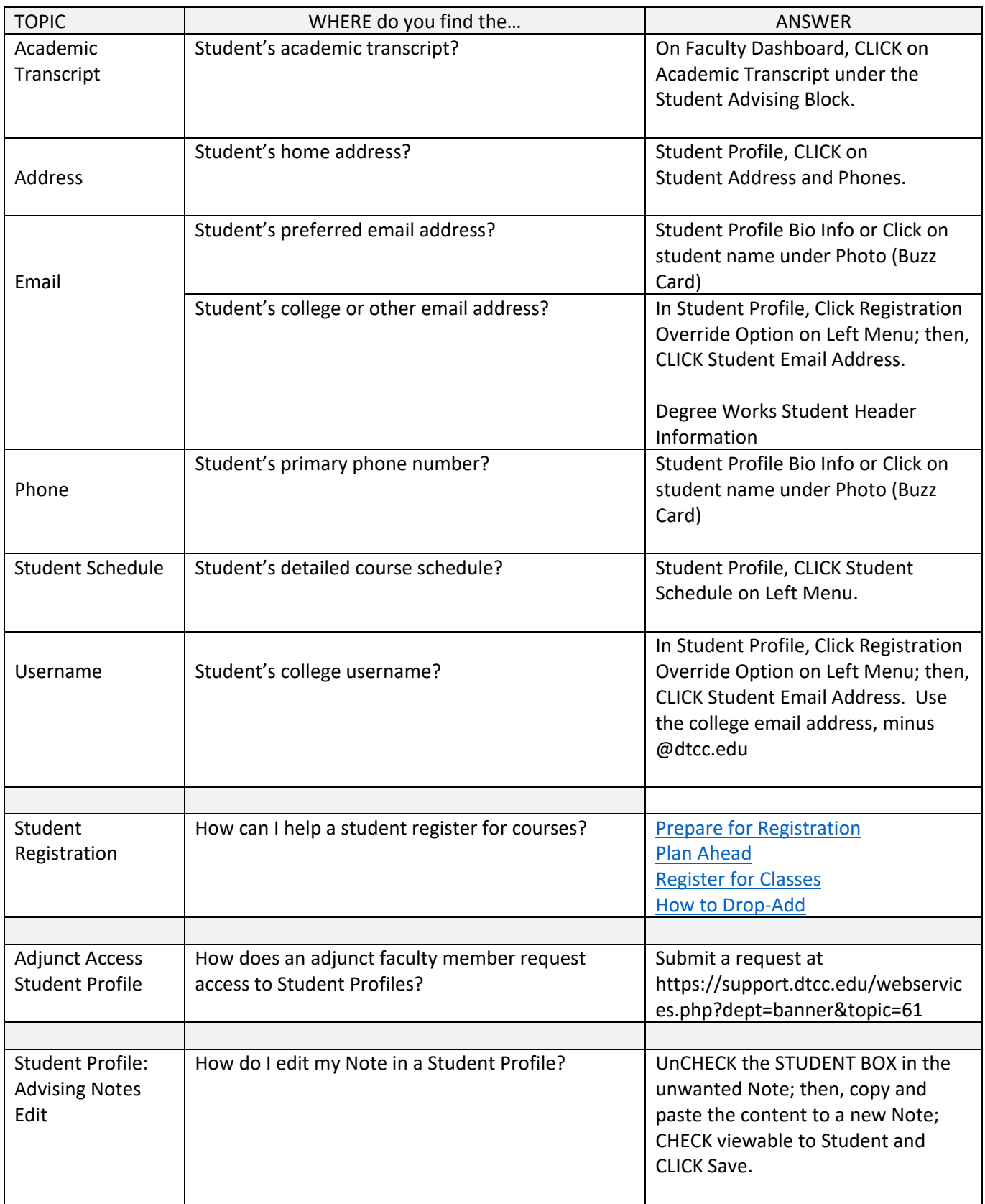

## Frequently Asked Questions on Student Profile

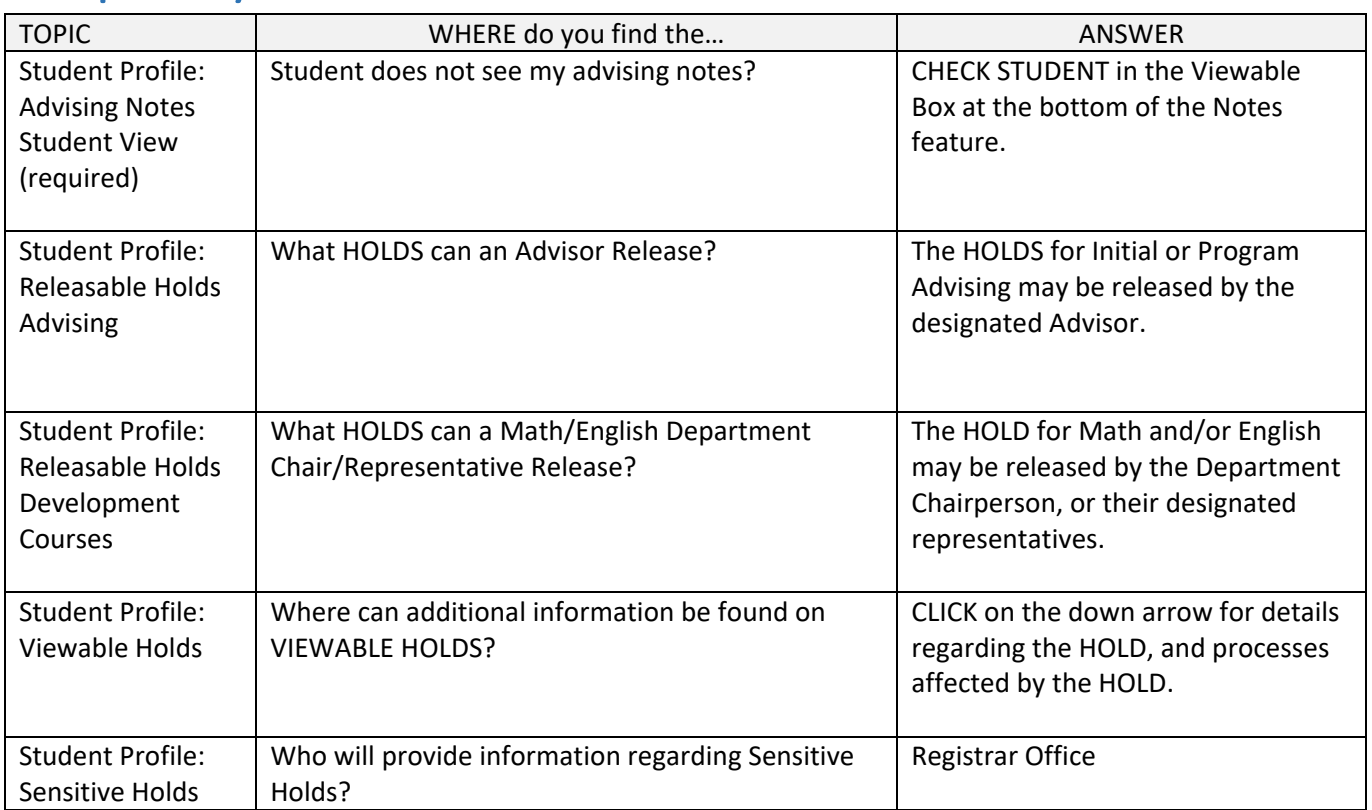